## Chapter 3 Loaders and Linkers -- Loader Design Options

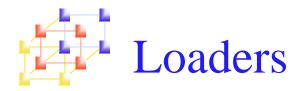

- Linkage editor
  - Linking before loading
- Dynamic linking
  - Linking at the execution time
- Bootstrap loader

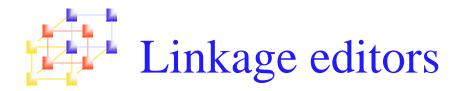

- Difference between a linkage editor and a linking loader:
  - Linking loader
    - Performs all <u>linking</u> and <u>relocation</u> operations, including <u>automatic library search</u>, and <u>loads</u> the linked program into memory for execution.
  - Linkage editor
    - Produces a linked version of the program, which is normally written to a file or library for later execution.
      - A simple relocating loader (one pass) can be used to load the program into memory for execution.
      - The linkage editor performs relocation of all control sections relative to the start of the linked program.
      - The only object code modification necessary is the addition of an actual load address to relative values within the program

System Programming

# Compare between linking loader and linkage editor

- Linking loader
  - Suitable when a program is reassembled for nearly every execution
    - In a program development and testing environment
    - When a program is used so infrequently that it is not worthwhile to store the assembled and linked version.
- Linkage editor
  - Suitable when a program is to be executed many times without being reassembled because resolution of external references and library searching are only performed once.

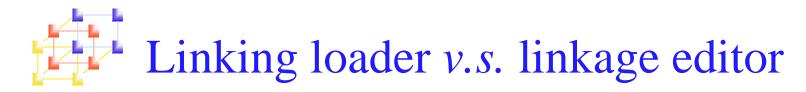

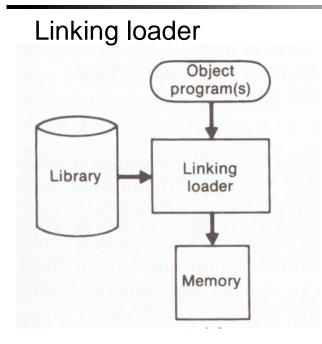

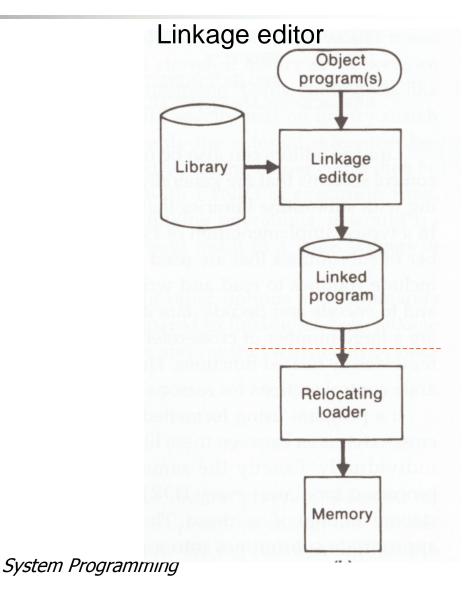

Additional Functions of Linkage Editors

- Replacement of subroutines in the linked program
  - For example:

| INCLUDE | PLANNER(PROGLIB)                       |
|---------|----------------------------------------|
| DELETE  | PROJECT {DELETE from existing PLANNER} |
| INCLUDE | PROJECT(NEWLIB) {INCLUDE new version}  |
| REPLACE | PLANNER(PROGLIB)                       |

- Construction of a package for subroutines generally used together
  - There are a large number of cross-references between these subroutines due to their closely related functions.
  - For example (P.155) :

| INCLUDE | READR(FTNLIB)  |
|---------|----------------|
| INCLUDE | WRITER(FTNLIB) |
| •       |                |

SAVE FTNIO(SUBLIB)

System Programming

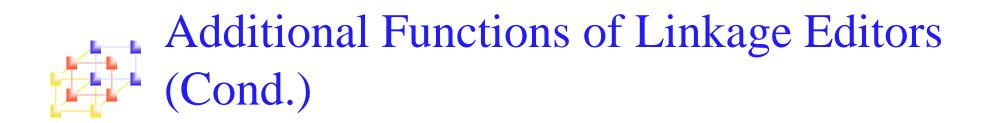

- Specification of external references not to be resolved by automatic library search
  - Can avoid multiple storage of common libraries in programs.
  - Need a linking loader to combine the common libraries at execution time.

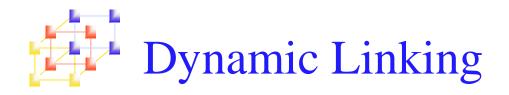

- Comparison
  - Linkage editors perform linking operations <u>before</u> the program is loaded for execution
  - Linking loaders perform linking operations *at load time*
  - Dynamic linking (dynamic loading, load on call) perform linking <u>at execution time</u>
- Delayed Binding
  - Avoid the necessity of loading the entire library for each execution,
    i.e. load the routines only when they are needed
  - Allow several executing programs to share one copy of a subroutine or library (Dynamic Link Library, DLL)

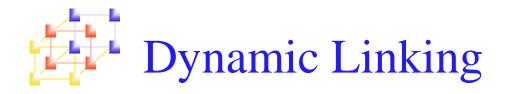

#### O.S. services request of dynamic linking

- Dynamic loader is one part of the OS
- Instead of executing a JSUB instruction that refers to an external symbol, the program makes a load-and-call service request to the OS

#### Example (Figure 3.14)

- When call a routine, pass routine name as parameter to O.S. (a)
- If routine is not loaded, O.S. loads it from library and pass the control to the routine (b and c)
- When the called routine completes it processing, it returns to the caller (O.S.) (d)
- When call a routine and the routine is still in memory, O.S. simply passes the control to the routine (e)

# Example of Dynamic Linking -- Figure 3.14, pp.157

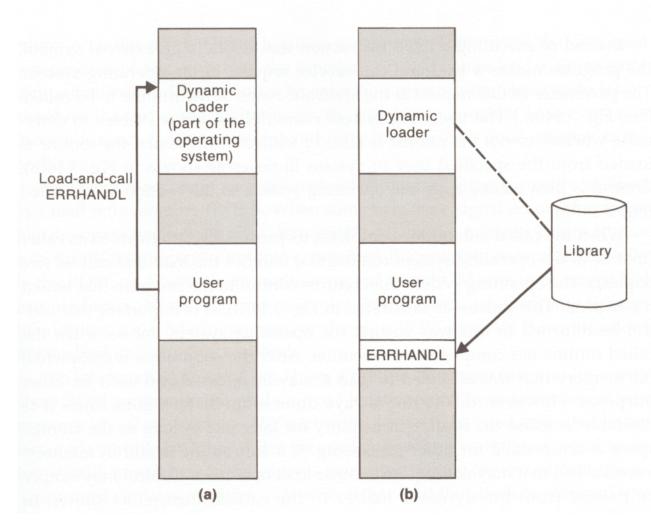

System Programming

## Example of Dynamic Linking -- Figure 3.14, pp.157

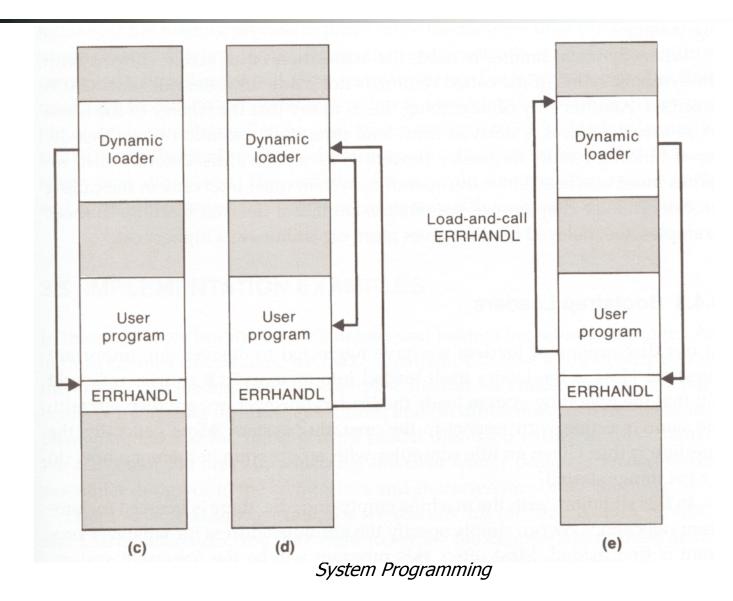

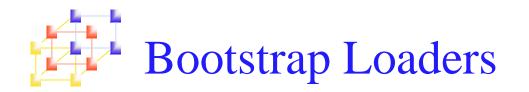

### How is the loader itself loaded into memory?

- An absolute loader program is permanently resident in a read-only memory ROM
- Copy absolute loader in ROM into RAM for execution (optional)
- Read a fixed-length record from some device into memory at a fixed location. After the read operation, control is automatically transferred to the address in memory